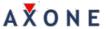

# Module - 1 Basics of API

## Lesson 1: Intro to API Testing

What is an API
Who is the end user of an API?
Why is it important to test the API?
Tools for viewing APIs— Web Dev Tools (Chrome and Firefox) and Proxies

#### Lesson 2: Postman Tool

Postman Installation Basic Requests Importing Requests Creating Collections

#### Lesson 3: API Automation in Postman

Basic tests
Data-driven tests
Advanced Tests

#### Lesson 4: Introduction to SOAP services

How SOAP is different to REST SOAP UI Tool features Configuring the wsdl Request and Response Assertions within the tool

## Module - 2 API Automation

## Lesson 5. Setup Project

Download and Configure Maven Setting the env variables Setting up the Maven Project Dependencies to setup RESTful APIs

# Lesson 6. Get Request

What is HTTP protocol
What is HTTP verb GET
How to automate GET request using REST assured library
What is request object
What is Response object
Asserting GET response
Status Code vs Status Line

## Lesson 7. Query Parameter

QueryParam1 / QueryParam2 How to automate RESTful parameters with query parameters

#### Lesson 8. JSON Creation

What is JSON

Dynamically constructing the request body using JSON

How to construct JSON using Java

Code Beautify and its purpose in verifying the JSON requests and responses

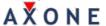

## Lesson 9. JsonPath

Using library Jayway JSONPath
Adding Dependencies and configuring
How to use JSONPath Evaluator
How to traverse through every element within a JSON array
How to retrieve the JSON Array elements having some specific values
Programmatically how to retrieve the JSON Path
Example on fetching data from JSON responses

## Lesson 10. POST Request

What is POST http verb
How to send POST request using API
Asserting the response body
How to handle POST response
How to Programmatically evaluate the Status code and Status Line
Traversing a locally saved .json file

# Lesson 11. Logging in RESTful API

What is Logging
How to log Query parameters
How to log Header information
How to log every single parameter in request / response objects

## Lesson 12. PUT Request

What is significance of PUT request How to extract sessionId from a request How to use a common sessionId in subsequent requests

#### Lesson 13. Automating Axone Shop

How to automate E2E API application How to use Swagger tool to understand API How to use CURL commands How to try the HTTP operations from Swagger Automating the Order Counts and Orders APIs

## Lesson 14. Automating Post Orders Controller

Asserting the response How to fetch specific element from response e.g. order Number from the Response object

## Lesson 15. PATCH Request

What is the usage of PATCH request?
How to update the payload of an existing data using PATCH
Asserting the response
How to verify the specific element from response has updated or not

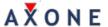

# Lesson 16. Automating E2E application

Difference between PUT and PATCH How to update the payload using PATCH request. Asserting the response.

# Lesson 17. Delete Request

How to automate a DELETE request How to fetch list of specific elements from each node How to traverse the list of elements How to assert the response

## Lesson 18. End to End Framework

BDD cucumber
TestNG
Reporting the outcomes using Extent Report 4.0
Test Listeners
Common Framework for automating E2E API automation